```
from sklearn.datasets import load_iris
data = load\_iris()data.target[[10, 25, 50]]
     array([0, 0, 1])\Gamma<sup>+</sup>
list(data.target_names)
    ['setosa', 'versicolor', 'virginica']
\Gammaimport numpy as np
import pandas as pd
import seaborn as sns
sns.set_palette('husl')
import matplotlib.pyplot as plt
%matplotlib inline
from sklearn import metrics
from sklearn.neighbors import KNeighborsClassifier
from sklearn.linear model import LogisticRegression
from sklearn.model selection import train test split
import numpy as np
import pandas as pd
from sklearn.datasets import load_iris
# save load_iris() sklearn dataset to iris
# if you'd like to check dataset type use: type(load_iris())
# if you'd like to view list of attributes use: dir(load_iris())
iris = loadiris()# np.c_ is the numpy concatenate function
# which is used to concat iris['data'] and iris['target'] arrays 
# for pandas column argument: concat iris['feature_names'] list
# and string list (in this case one string); you can make this anything you'd like..
# the original dataset would probably call this ['Species']
data1 = pd.DataFrame(data= np.c_[iris['data'], iris['target']],
                      columns= iris['feature_names'] + ['target'])
```

```
data1.head()
```
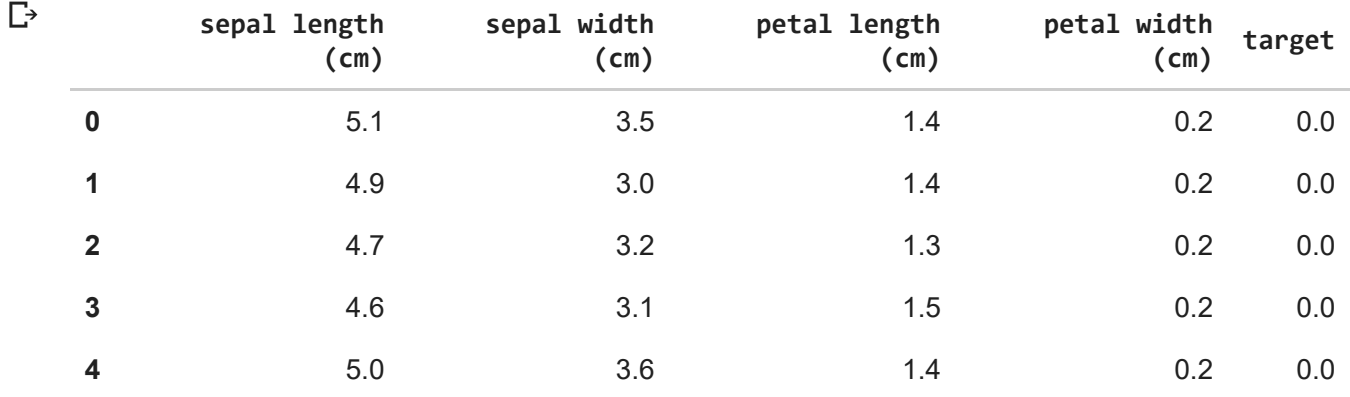

data1.info()

 $\Gamma$ 

```
<class 'pandas.core.frame.DataFrame'>
RangeIndex: 150 entries, 0 to 149
Data columns (total 5 columns):
sepal length (cm) 150 non-null float64
sepal width (cm) 150 non-null float64
petal length (cm) 150 non-null float64
petal width (cm) 150 non-null float64
```

```
target 150 non-null float64
data1.describe()
     \overline{\phantom{a}}
```
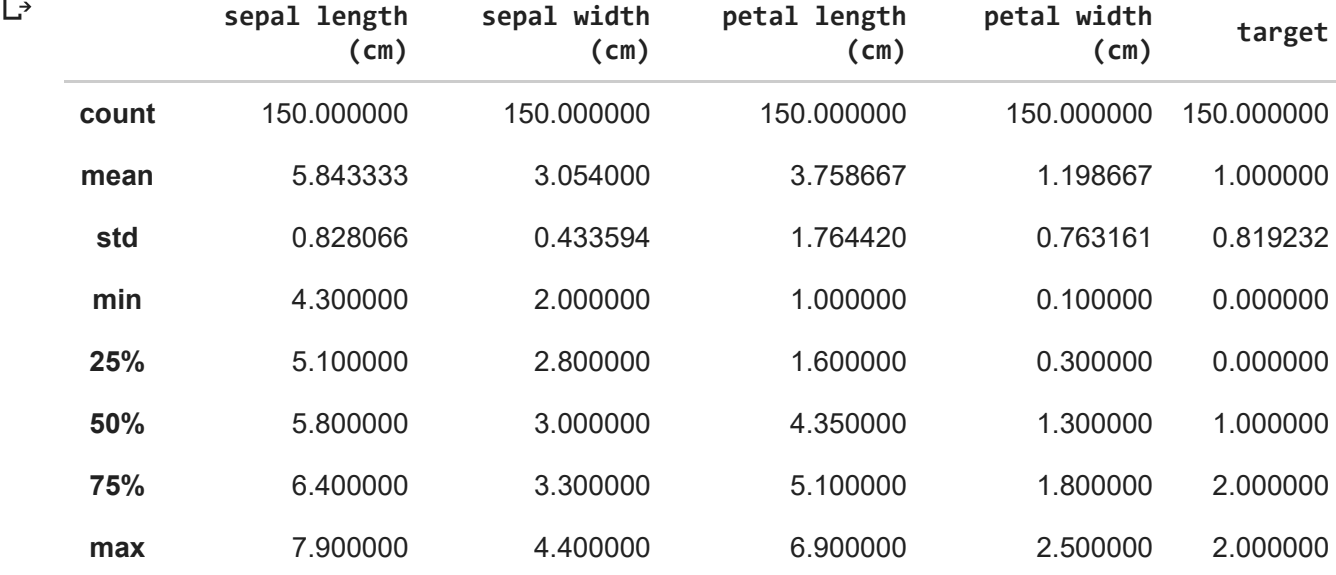

data1['target'].value\_counts()

2.0 50  $\Gamma$ 1.0 50 0.0 50 Name: target, dtype: int64

```
data = data1
```

```
X = data.drop([ 'target ' ], axis=1)y = data['target']
# print(X.head())
print(X.shape)
# print(y.head())
print(y.shape)
```
(150, 4)  $\Gamma$ (150,)

```
# experimenting with different n values
k range = list(range(1,26))\bar{\text{scores}} = []for k in k range:
    knn = KNeighboursClassifier(nneighbors=k)knn.fit(X, y) y_pred = knn.predict(X)
     scores.append(metrics.accuracy_score(y, y_pred))
plt.plot(k_range, scores)
plt.xlabel('Value of k for KNN')
plt.ylabel('Accuracy Score')
plt.title('Accuracy Scores for Values of k of k-Nearest-Neighbors')
plt.show()
```
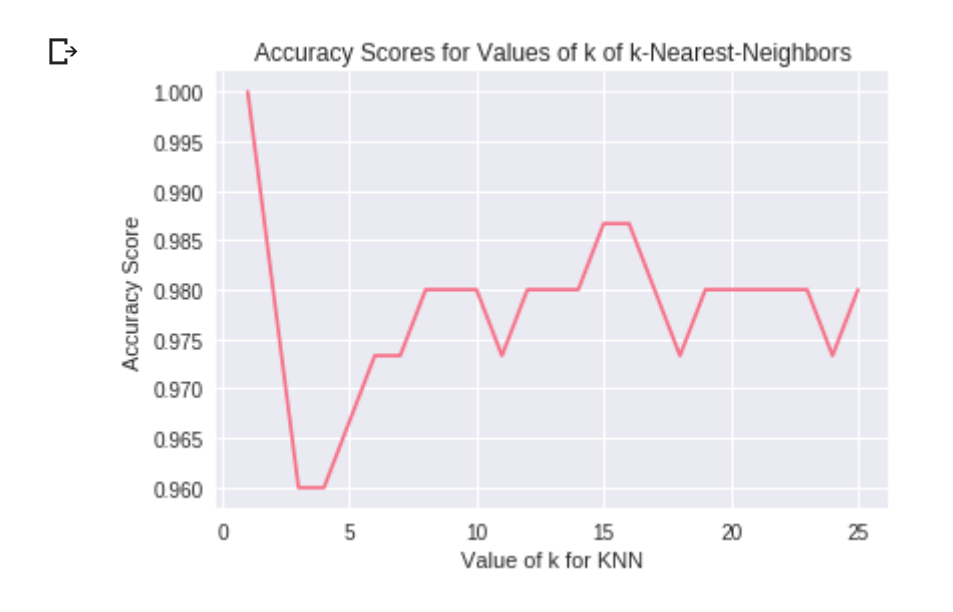

```
logreg = LogisticRegression()
logreg.fit(X, y)y_pred = logreg.predict(X)
print(metrics.accuracy score(y, y pred))
```

```
\mathbb{D}
```

```
X_ttrain, X_ttest, y_ttrain, y_ttest = train_test_split(X, y, test_size=0.4, random_state=5)
print(X train.shape)
print(y_train.shape)
print(X_test.shape)
print(y_test.shape)
```

```
\mathbb{D}
```

```
# experimenting with different n values
k range = list(range(1,26))\bar{\text{score}} = []for k in k_range:
    knn = KNeighborsClassifier(n-neighbors=k) knn.fit(X_train, y_train)
 y_pred = knn.predict(X_test)
    scores.append(metrics.accuracy_score(y_test, y_pred))
plt.plot(k range, scores)
plt.xlabel('Value of k for KNN')
plt.ylabel('Accuracy Score')
plt.title('Accuracy Scores for Values of k of k-Nearest-Neighbors')
plt.show()
```

```
\Gamma
```

```
logreg = LogisticRegression()
logreg.fit(X_train, y_train)
y_pred = logreg.predict(X_test)
print(metrics.accuracy_score(y_test, y_pred))
```
## $\Gamma$

```
knn = KNeighborsClassifier(n_neighbors=12)
knn.fit(X, y)y_pred = knn.predict(X_test)
print(metrics.accuracy_score(y_test, y_pred))
```
## $\Gamma$

```
logreg = LogisticRegression()
logreg.fit(X_train, y_train)
logreg.predict([[6, 3, 4, 2]])
```
## $\mathbb{D}$